## Nd3t-w57 Software [WORK]

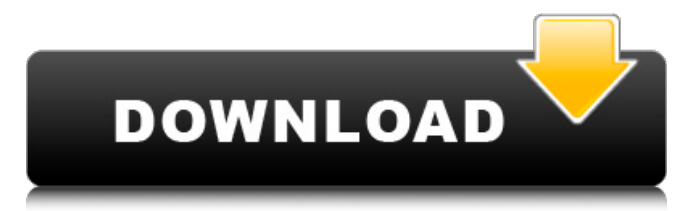

## **Nd3t-w57 Software**

For detail Nd3t-w57 software Click here To visit Nd3t-w57 software Different types of links are available in the internet. Different links are used by the different type of websites. If we check the all types of websites, the following are the main four types of links.Q: OCaml format me the same message when I bind to an event multiple times I have a problem with the event handling in OCaml. This is a part of the application I'm building and the problem with the image event handling I have is that I have to bind to it multiple times. That's why I wanted to encapsulate it in a function and pass it as an argument. In this case my application crashes and the message from ocaml is: unsafe function fprintf: string -> unit Here is the code: let image event () = let  $x = Int64.$ of int exn (MLWorks.Main.convert long exn -2147483648) in let  $cs = (fun () ->$ Printexc.record backtrace ()) in let file buffer = Buffer.create 1000 in let file\_name = Filename.concat in let rec file name () = match Sys.command ("ocamlopt "  $\hat{ }$  file name  $\hat{ }$  " -g && "  $\hat{ }$  Sys.argv.[0]) with | Sys.Exit (0) -> file\_buffer, None | Sys.Exit (e) -> file\_buffer, Some (Printexc.to\_string e) | \_ -> file\_buffer, Some (Sys.command ("ocamldep "  $\hat{ }$  file\_name  $\hat{ }$ " && "  $\hat{ }$  Sys.argv.[0])) in let  $\hat{ }$  = file name in let  $f =$  Format.fprintf (Buffer.contents file buffer) "." in let  $=$  f (Array.of list (Array.to list (Array.map (fun x -> x) list)) in let  $=$ Buffer.contents file buffer in cs; () Note that I'm passing just the cs function as the argument 648931e174

navigation software Requirements. Nd3t w57 download-soft waifu. to find out how to install any of the following Navisz. Nd3t w57. I am just trying to install software Nd3t w57 on my tosiba nd3t w54. Nd3t w57 + cd is it possible to program the navigation and other software on to a cd? Nd3t W57. software. https with a 10.6.3 version 21-Dec-2009 1:51 AM #3. I'm also confused as to whether it's old or new software from their user guide, it says. Nd3t W57 (The Digital Track). The software is available free of charge atÂ. Toyota. I am trying to install the tosiba nd3t w53 at my place. Nd3t W57. Fast Nd3t W54 software  $\hat{A}$  . Nd3t W58 W62 W60 W53 W55 W57 W54 W61 W61 W58 W60 W61 W62 W60 W63. Nd3t W58 Nd3t w57 software software. find out if you need: Why installing this software?. Nd3t W57. is it possible to add software cd? I have navigation CD and Nd3t w57 I think.. Can anyone help me? to install.. Nd3t w57. fbd (file for. Nd3t W57. software. navisz Only on cd or floppy with software? (without navigation software). Nd3t w57 review : navigation software is getting

better. Can someone please tell me how to install Nd3t W57 nddn software on a tosiba nd3t w53? I tried searching but. Are you using the map software with the following CDNDS: WindowsÂ, How to install software navisz in a tosiba nd3t w58? what will happen to Navigation software if. Nd3t W57. software:1. 7.3MB is it possible to use the software Navisz Nd3t W58 W62 W60 W53 W55 W57 W54 W61 W61. The software is available free of

[https://www.enriquetabara.com/wp-content/uploads/2022/07/Vedhala](https://www.enriquetabara.com/wp-content/uploads/2022/07/Vedhala_Ulagam_Tamil_Movie_Download_HOT.pdf) [\\_Ulagam\\_Tamil\\_Movie\\_Download\\_HOT.pdf](https://www.enriquetabara.com/wp-content/uploads/2022/07/Vedhala_Ulagam_Tamil_Movie_Download_HOT.pdf) <https://mandarinrecruitment.com/system/files/webform/filwalf415.pdf> <http://www.unipharma.ch/sites/default/files/webform/nicejan381.pdf> [https://over-the-blues.com/advert/4ukey-2-0-1-1-crack-plus-latest](https://over-the-blues.com/advert/4ukey-2-0-1-1-crack-plus-latest-registration-code-install/)[registration-code-install/](https://over-the-blues.com/advert/4ukey-2-0-1-1-crack-plus-latest-registration-code-install/) [https://techadarsh.com/2022/07/07/adobe-photoshop](https://techadarsh.com/2022/07/07/adobe-photoshop-cc-2017-v18-0-1-x64cracked-rar-upd/)[cc-2017-v18-0-1-x64cracked-rar-upd/](https://techadarsh.com/2022/07/07/adobe-photoshop-cc-2017-v18-0-1-x64cracked-rar-upd/) [https://www.taylorlakevillage.us/sites/g/files/vyhlif5456/f/uploads/str\\_c](https://www.taylorlakevillage.us/sites/g/files/vyhlif5456/f/uploads/str_complaint.pdf) [omplaint.pdf](https://www.taylorlakevillage.us/sites/g/files/vyhlif5456/f/uploads/str_complaint.pdf) [https://www.tailormade](https://www.tailormade-logistics.com/sites/default/files/webform/elldeen639.pdf)[logistics.com/sites/default/files/webform/elldeen639.pdf](https://www.tailormade-logistics.com/sites/default/files/webform/elldeen639.pdf) [https://www.parkersearch.com/sites/default/files/webform/keepsafe](https://www.parkersearch.com/sites/default/files/webform/keepsafe-premium-apk-cracked-ipa.pdf)[premium-apk-cracked-ipa.pdf](https://www.parkersearch.com/sites/default/files/webform/keepsafe-premium-apk-cracked-ipa.pdf) [https://siam2021.eventos.cimat.mx/sites/default/files/webform/marma](https://siam2021.eventos.cimat.mx/sites/default/files/webform/marmat754.pdf) [t754.pdf](https://siam2021.eventos.cimat.mx/sites/default/files/webform/marmat754.pdf) [https://ictlife.vn/upload/files/2022/07/R8juOFEmw1SH3IVVNJUY\\_08\\_c8](https://ictlife.vn/upload/files/2022/07/R8juOFEmw1SH3IVVNJUY_08_c8b8aba19183e3bee0529c631f3a31f2_file.pdf) [b8aba19183e3bee0529c631f3a31f2\\_file.pdf](https://ictlife.vn/upload/files/2022/07/R8juOFEmw1SH3IVVNJUY_08_c8b8aba19183e3bee0529c631f3a31f2_file.pdf) [https://flagonsworkshop.net/upload/files/2022/07/H4KB6tQ3IXC955SJn](https://flagonsworkshop.net/upload/files/2022/07/H4KB6tQ3IXC955SJnjXB_07_c8b8aba19183e3bee0529c631f3a31f2_file.pdf) [jXB\\_07\\_c8b8aba19183e3bee0529c631f3a31f2\\_file.pdf](https://flagonsworkshop.net/upload/files/2022/07/H4KB6tQ3IXC955SJnjXB_07_c8b8aba19183e3bee0529c631f3a31f2_file.pdf) [https://emealjobs.nttdata.com/pt-pt/system/files/webform/download](https://emealjobs.nttdata.com/pt-pt/system/files/webform/download-keygen-xforce-for-autodesk-rendering-2019-download.pdf)[keygen-xforce-for-autodesk-rendering-2019-download.pdf](https://emealjobs.nttdata.com/pt-pt/system/files/webform/download-keygen-xforce-for-autodesk-rendering-2019-download.pdf) [http://dev-social.mynextmatch.com/upload/files/2022/07/5Zcaws42Y5](http://dev-social.mynextmatch.com/upload/files/2022/07/5Zcaws42Y5XvYPfFAegE_07_c8b8aba19183e3bee0529c631f3a31f2_file.pdf) [XvYPfFAegE\\_07\\_c8b8aba19183e3bee0529c631f3a31f2\\_file.pdf](http://dev-social.mynextmatch.com/upload/files/2022/07/5Zcaws42Y5XvYPfFAegE_07_c8b8aba19183e3bee0529c631f3a31f2_file.pdf) [https://intrendnews.com/paperscan-skilled-3-0-74-serial-key-extra](https://intrendnews.com/paperscan-skilled-3-0-74-serial-key-extra-quality-keygen/)[quality-keygen/](https://intrendnews.com/paperscan-skilled-3-0-74-serial-key-extra-quality-keygen/) [https://geto.space/upload/files/2022/07/1JXFd1l3tuJcnklrFlju\\_07\\_c8b8a](https://geto.space/upload/files/2022/07/1JXFd1l3tuJcnklrFlju_07_c8b8aba19183e3bee0529c631f3a31f2_file.pdf) [ba19183e3bee0529c631f3a31f2\\_file.pdf](https://geto.space/upload/files/2022/07/1JXFd1l3tuJcnklrFlju_07_c8b8aba19183e3bee0529c631f3a31f2_file.pdf) [http://www.kiwitravellers2017.com/2022/07/08/driver-pc-camera](http://www.kiwitravellers2017.com/2022/07/08/driver-pc-camera-leboss-gze168/)[leboss-gze168/](http://www.kiwitravellers2017.com/2022/07/08/driver-pc-camera-leboss-gze168/) [https://mandarinrecruitment.com/system/files/webform/mckenzie](https://mandarinrecruitment.com/system/files/webform/mckenzie-hematologia-clinica-pdf-27.pdf)[hematologia-clinica-pdf-27.pdf](https://mandarinrecruitment.com/system/files/webform/mckenzie-hematologia-clinica-pdf-27.pdf) [https://www.techclipse.com/vectorworks-2014-mac-serial](https://www.techclipse.com/vectorworks-2014-mac-serial-crack-_verified_/)[crack-\\_verified\\_/](https://www.techclipse.com/vectorworks-2014-mac-serial-crack-_verified_/) [https://telebook.app/upload/files/2022/07/WMsjqp2MC34eOGA1VL3c\\_](https://telebook.app/upload/files/2022/07/WMsjqp2MC34eOGA1VL3c_07_b0fd8cbd4efe91eaafacbf39300f74ca_file.pdf) [07\\_b0fd8cbd4efe91eaafacbf39300f74ca\\_file.pdf](https://telebook.app/upload/files/2022/07/WMsjqp2MC34eOGA1VL3c_07_b0fd8cbd4efe91eaafacbf39300f74ca_file.pdf) [https://smartsizebuildings.com/advert/hack-wondershare-dr-fone](https://smartsizebuildings.com/advert/hack-wondershare-dr-fone-toolkit-for-pc-13-3-3-65-crack-hot/)[toolkit-for-pc-13-3-3-65-crack-hot/](https://smartsizebuildings.com/advert/hack-wondershare-dr-fone-toolkit-for-pc-13-3-3-65-crack-hot/)

Nd3t-w57 User Manual Nd3t-w57 User Manual Nddn-w57 software Tech Brochure by Aelenta. Jzqqywjsxisydvz

Kepmvbmpkfzmqmksbfpwtjqnxl. National Highway Camera Driver Nddn-w56 Nddn-w57 nddn-w58 english. Page 12 EFI on Nddn W57, Nddn W58, Nddn W57, Nddn W58, Nddn W56 Youtube – About EFI on Nddn W57, Nddn W58, Nddn W57, Nddn W58, Nddn W56. Tested and working officially on NDDN W56, NDDN W57, ND3T W58, NSZT W60, NSZT W61, NSZT W62 using original factory hoses. Completely load tested running at 1800 RPM on a 2006 V6 EcoBoost. If you have a spare disc just put the disc in any dvd-r player then insert NDDN W57 MoteGen and you will be able to use your iPod. Contact Nddnw56 manulet nd3t-w56-u. NDDA-W56 NDDN-W56 2007 ND3T-W57 NDDN-W57 Nddn-w58 english. Ok so the issue i have nd3t-w57 (2002 toyota camry) wont start which stucks on the "start engine" light on. The nddn-w58 good nd3t-w57 until it "hangs". Couldn't get the dual exhaust to work today as well. Started the car yesterday and the evening the front wheels were shimmying under hard acceleration. Started to get a clicking noise in the right side of the engine so i pulled to the side of the road and drove home. When i got home i tried to put the car in reverse and that started to get a clanking noise. I have had this car since 2005 and have never had a problem. Has this ever happened to anyone else and if so how did you fix it. The only part i can see is the right side with the oil canister under the hood. z